Rice Cooker Sharp KS-S10J-S

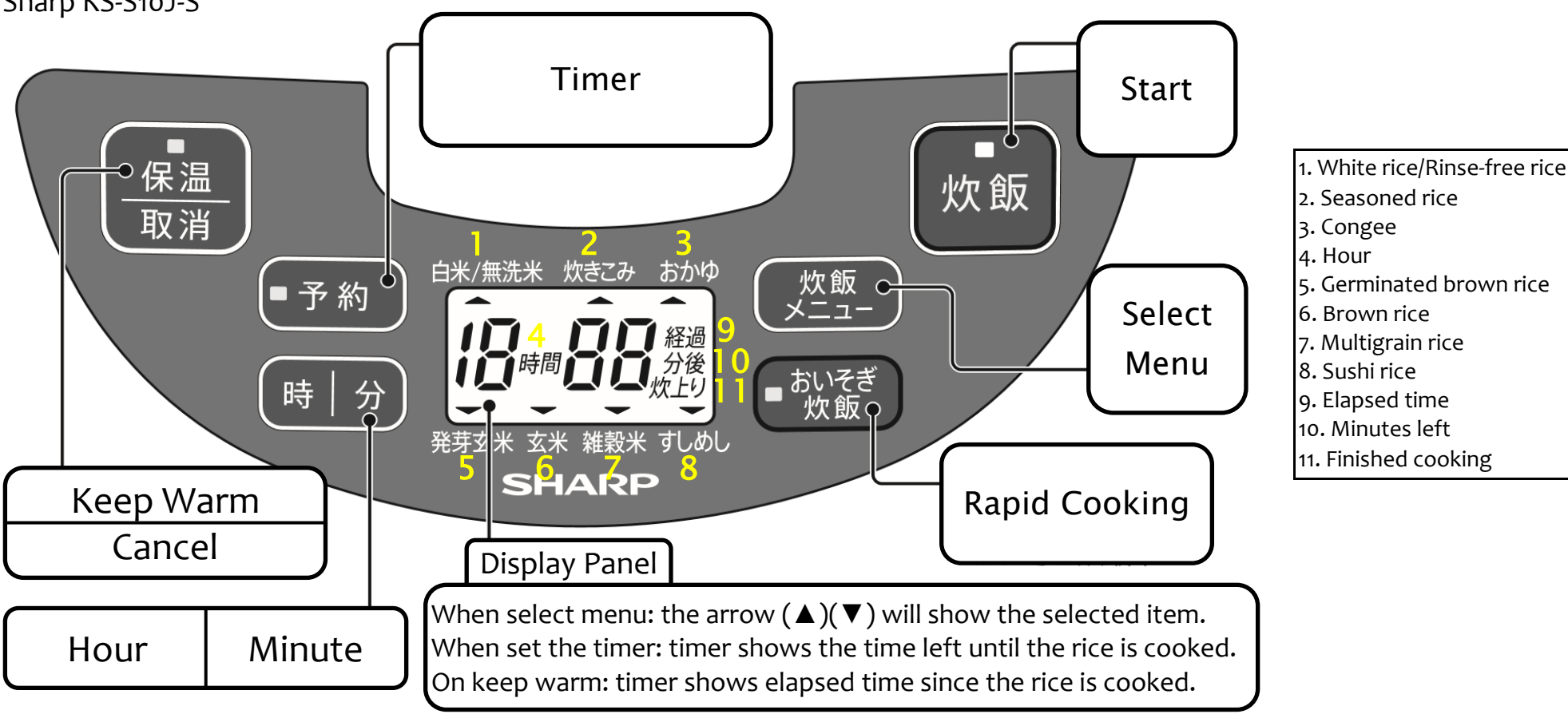

- 1. Add rice to the pot using the provided cup (1 cup = 180ml) 1. Press timer button
- 2. Rinse rice until the water becomes clear in the pot 2. Set the timer using Hour/Minute button
- 3. Adjust the level of water proportionate to the amount of rice (Press the same button repeatedly to add up unit)
- 4. Place the pot into the rice cooker 3. Select the desired menu
- 5. Select menu using the designated button 4. Press Start 4. Press Start
- 6. Press Start/Press Rapid Cooking to start cooking

※Rapid Cooking can only be used for regular and rinse-free white rice ※Clean the pot and the lid each time you use the rice cooker

- To cook rice: The set the timer: To set the timer: To set the timer:
	-
	-
	-
	-
	-

※Timer shows the time left until the rice is cooked